# **Basic Panorama Steps for TB SKIN TEST**

# A) *Search client* and set into context

- 1. c/o (*click on*) *Client details* then *Personal information* and update.
- c/o risk factors and imms history interpretation and review (Pre-Panorama TB tests & Results will be found under Imms History Interpretaion)
- 3. c/o *Consent Directives*. Provide TB test teaching/screening as usual and record consent for PPD once obtained.

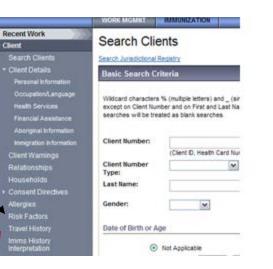

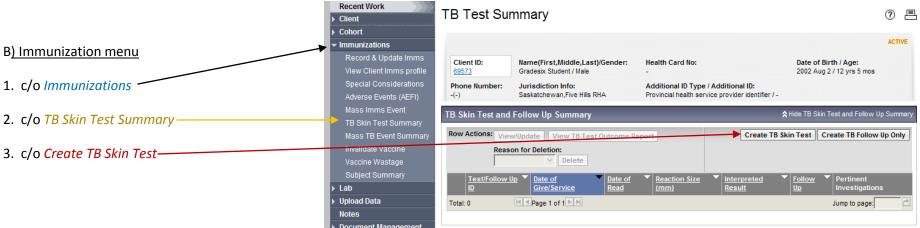

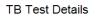

? ≞

ACTIVE 4. Complete Clinical Information Date of Birth / Age: Name(First Middle Last)/Gender Client ID: Health Card No: 2002 Aug 2 / 12 yrs 5 mos 69573 Gradesix Student / Male Phone Number Jurisdiction Info: Additional ID Type / Additional ID: -(-) Saskatchewan.Five Hills RHA Provincial health service provider identifier / -Save Clear View TB Test Outcome Report Cancel \* Required Field Test/Follow Up ID: -\* Encounter Group: Immunization A Hide Clinical Informa Clinical Information The subsection pertains to previous contact, other than the current exposure Other TB Case Contact: No Other Exposure Date: Use Full Date Lise Partial Date уууу mm Recent Illness: Use Full Date: No ~ Recent Illness Date: 1 yyy Use Partial Date: Created Jan 28, 2015 VVVV

# **Basic Panorama Steps for TB SKIN TEST**

5. Scroll down to Test Given Details and complete -

### TB Skin Test Read/Results documentation

6. As usual, 48 to 72 hours later record '*Test Read Details*' on the lower portion of the *TB Skin Test Summary* page. Print *Outcome report* for client.

#### Panorama Policy states;

Select "**unknown**" in the <u>Interpreted Result</u> field unless advised by Saskatchewan TB Prevention and Control.

Document the measurement of **induration in mNimetres (mm)** in the <u>**Reaction Size**</u> field. A measurement should usually be recorded as a <u>whole number</u>. If the measurement falls between demarcations on the ruler that the smaller of the two numbers should be recorded. If **No induration**, record as 0 mm.

Best practice would be to record an induration of 10 mm or greater at 6-24 hours and at 72-96 hours.

<u>Historical documentation</u> of TB skin test results should also be entered in the **Interpreted Result** and **Reaction Size** fields. Historical results must be entered by a nurse. The most recent negative as well as any positive results should be recorded in the **Interpreted Result** field and if a valid measurement of induration is available record the induration in millimetres (mm) in the **Reaction Size** field.

If a report is required, the **TB Test Outcome Report** will be provided. <u>Reminder</u> - the TB Test Outcome Report can only be generated for a TB skin test result that is entered as a non-historical test in Panorama

| Historical 🗌            |                                                                                                    |                                   |
|-------------------------|----------------------------------------------------------------------------------------------------|-----------------------------------|
| Reason for Test:        | V                                                                                                    |                                   |
|                         | Clear<br>To specify an Organization first click on the Find button. Then search, or type the name of the Organization you wish to specify, select it and<br>click on "Select' button. Then click 'Close' to close. |                                   |
|                         | Organization: Saskatchewan > [Five Hills RHA]                                                                                                    | Find Q                            |
|                         | o specify a Service Delivery Location first click on the 'Find' button. Then search, or<br>fight, select it and click on 'Gelect' button. Then click 'Close' to close.                                             |                                   |
|                         | Service Delivery Location: Saskatchewan > Five Hills RHA > [48 Gravelbo                                                                                                    | ourg Public Health Office] Find 🔍 |
|                         | Use this Provider:<br>lick Find to select a provider:<br>Provider:                                                                                                    | Clea                              |
|                         | Use Other Provider:                                                                                                    |                                   |
| * Date Test Given:      | 2015 / 01 / 27<br>yyyy mm dd                                                                                                    |                                   |
| * TB Serum Agent:       |                                                                                                    |                                   |
| * Lot Number:           | Expiry Date: -                                                                                                    |                                   |
| est Strength:           |                                                                                                    |                                   |
| Dose:                   | -                                                                                                    |                                   |
| Route of Administration | - Body Site:                                                                                                    |                                   |

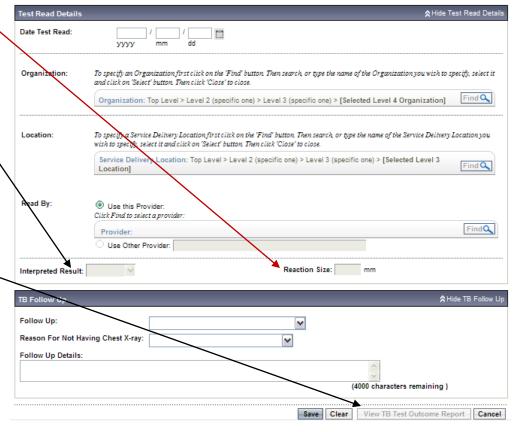